## **Проверочная работа**

## **по ГЕОГРАФИИ**

# **8 КЛАСС**

### **Вариант 2**

#### **Инструкция по выполнению работы**

На выполнение работы по географии даётся 45 минут. Работа включает в себя 7 заданий.

Ответы на задания запишите в поля ответов в тексте работы. В случае записи неверного ответа зачеркните его и запишите рядом новый.

При вычислениях разрешается использовать непрограммируемый калькулятор.

При выполнении работы не разрешается пользоваться учебником, рабочими тетрадями, атласом и другим справочным материалом.

При необходимости можно пользоваться черновиком. Записи в черновике проверяться и оцениваться не будут.

Советуем выполнять задания в том порядке, в котором они даны. В целях экономии времени пропускайте задание, которое не удаётся выполнить сразу, и переходите к следующему. Если после выполнения всей работы у Вас останется время, то Вы сможете вернуться к пропущенным заданиям.

Значком отмечены задания, ответы на которые фиксируются на картах, приведённых на страницах 4 и 10.

*Желаем успеха!*

#### *Заполняется учителем, экспертом или техническим специалистом*

Баллы

**Обратите внимание:** в случае, если какие-либо задания не могли быть выполнены целым классом по причинам, связанным с отсутствием соответствующей темы в реализуемой школой образовательной программе, в форме сбора результатов ВПР всем обучающимся класса за данное задание вместо балла выставляется значение «Тема не пройдена». В соответствующие ячейки таблицы заполняется н/п.

*\_\_\_\_\_\_\_\_\_\_\_\_\_\_\_\_\_\_\_\_\_\_\_\_\_\_\_\_\_\_\_\_\_\_\_\_\_\_\_\_\_\_\_\_\_\_\_\_\_\_\_\_\_\_\_\_\_\_\_\_\_\_\_\_\_\_\_\_\_\_\_\_\_\_\_\_\_\_\_\_\_\_\_\_\_\_\_\_\_\_\_\_\_\_\_\_*

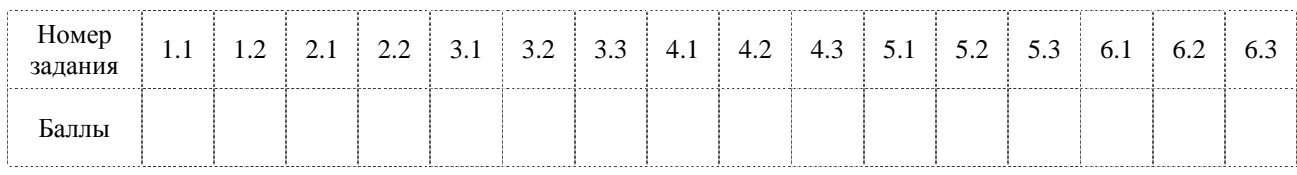

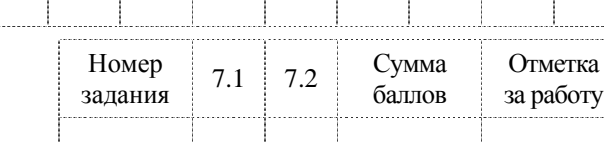

© 2022 Федеральная служба по надзору в сфере образования и науки

*Таблица для внесения баллов участника*

**1**

На рисунках представлены контуры стран-соседей России. Рассмотрите рисунки и выполните задания.

1.1. Выберите из списка названия столиц этих стран и укажите их под рисунками.

# *Столицы стран-соседей России:*

Вильнюс, Вашингтон, Варшава, Токио, Рига, Пекин, Осло, Баку.

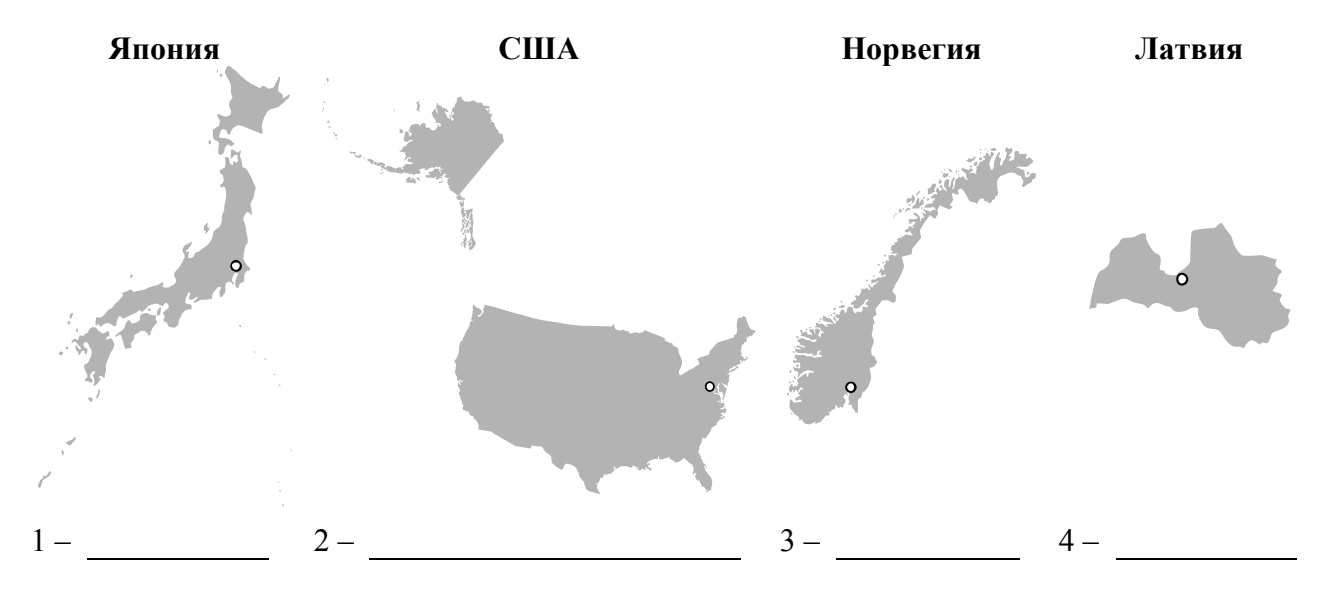

Определите расположение представленных стран на схеме и впишите в пустые квадраты их **номера**.

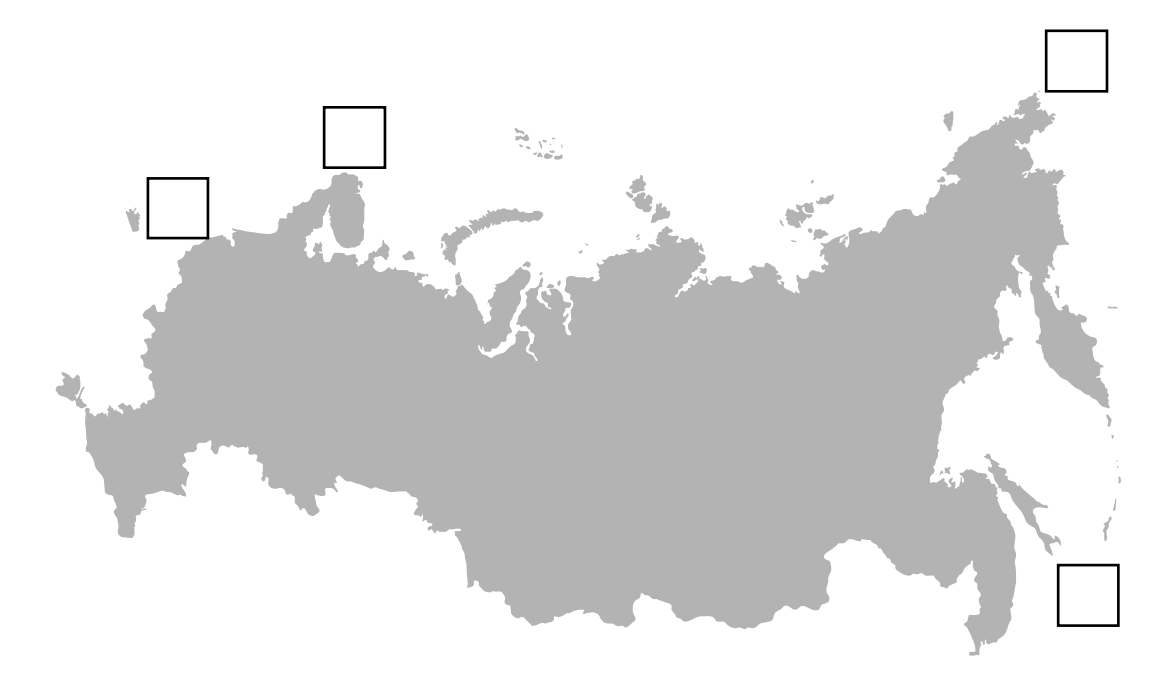

Ответ.

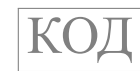

1.2. На диаграмме отображена протяжённость границ России с представленными на рисунках странами. Границе с какой страной соответствует столбец, обозначенный буквой Б? Запишите в ответе **название** страны.

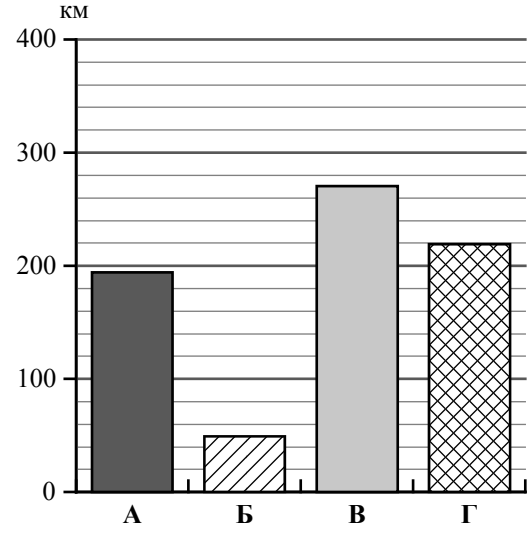

*Задания 2–5 выполняются с использованием карты России, приведённой на странице 4.*

2.1. На карте буквами обозначены объекты, определяющие географическое положение России. Выберите из приведённого списка названия этих объектов и запишите их в таблицу.

# *Географические объекты:*

**2**

острова Новая Земля, Балтийское море, Белое море, Охотское море, острова Земля Франца Иосифа, остров Врангеля, Кавказские горы, Уральские горы.

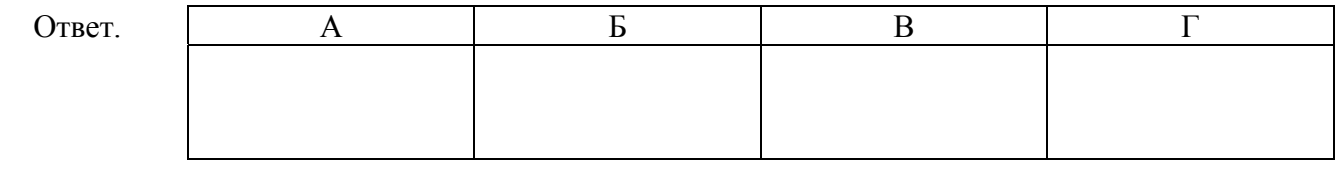

2.2. Точка N расположена на территории одного из указанных Вами географических объектов и имеет координаты 55° с.ш. 20° в.д. Поставьте на карте крайнюю восточную **островную** точку России, которая расположена на одной параллели с точкой N, и обозначьте её буквой K.

Определите и запишите координаты точки K.

Ответ.

Рассчитайте расстояние в километрах от точки N до точки K с помощью приведённой ниже таблицы. Результат округлите до целого числа. (Для расчёта используйте калькулятор.)

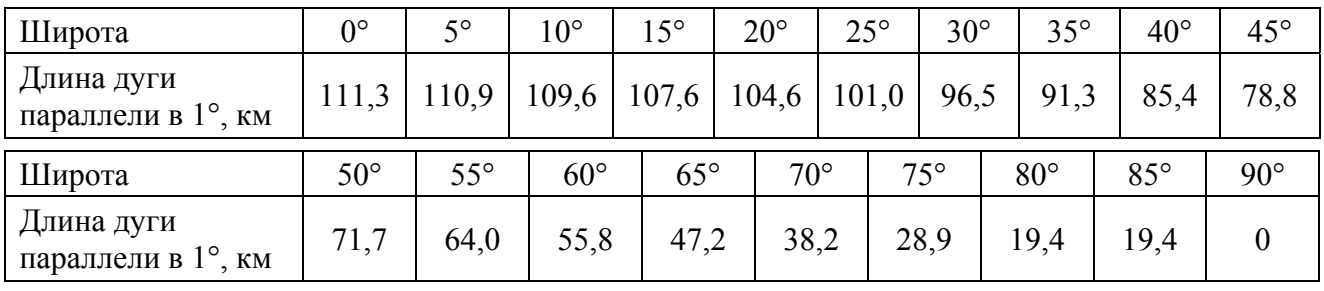

Ответ. \_\_\_\_\_\_\_\_\_\_\_\_\_\_\_\_\_\_\_\_\_\_\_\_\_\_\_\_ км.

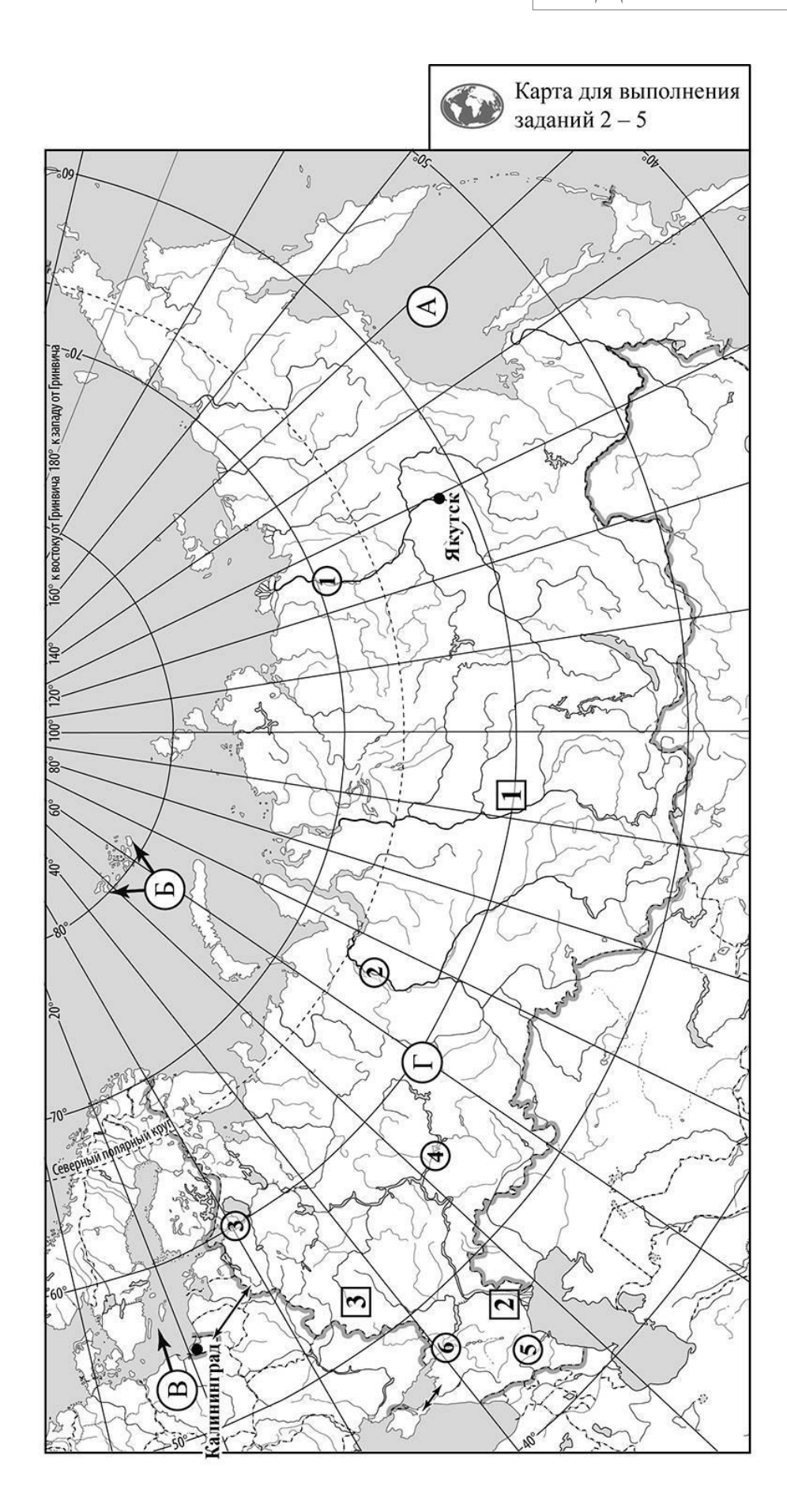

3.1. На карте России цифрами в квадратах обозначены формы рельефа. Выберите из предложенного списка географические названия этих форм рельефа и впишите в пустые ячейки на схеме. **3**

### *Географические названия форм рельефа:*

Сихотэ-Алинь, Енисейский, Прикаспийская, Становой, Черского, Среднерусская.

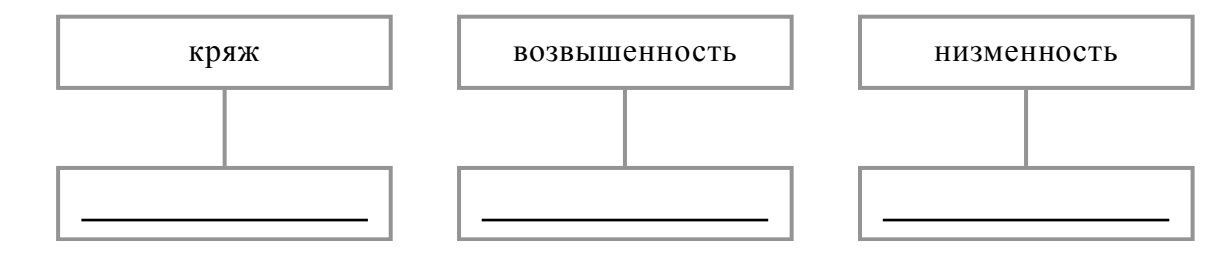

3.2. Какая форма рельефа обозначена на карте цифрой  $\boxed{1}$  ? Запишите в ответе полное название этого географического объекта.

Ответ. \_\_\_\_\_\_\_\_\_\_\_\_\_\_\_\_\_\_\_\_\_\_\_\_\_\_\_\_

На какой из фотографий представлен указанный Вами географический объект?

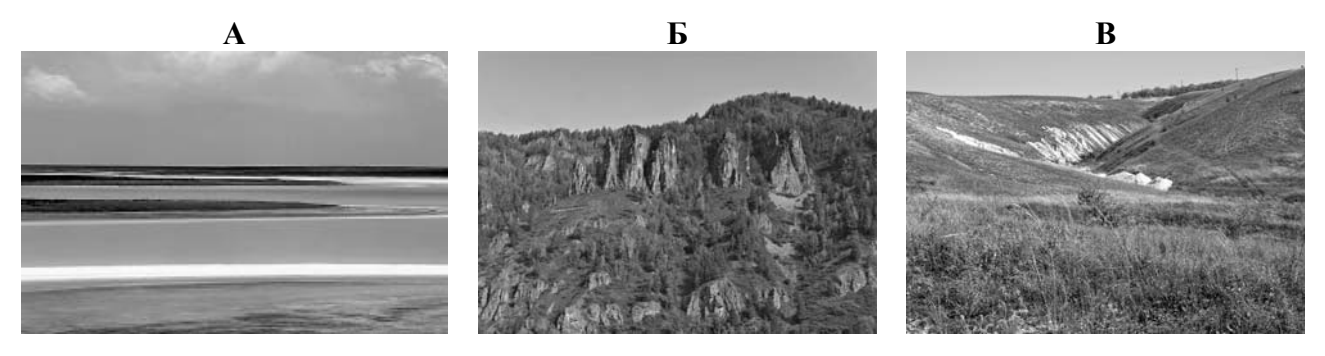

Ответ.

3.3. Выберите три утверждения, которые характеризуют особенности указанного Вами географического объекта, и запишите в ответе их номера.

- 1) Эта форма рельефа расположена на правом берегу реки Лены.
- 2) Эта форма рельефа представляет собой гряды холмов и низких гор.
- 3) Территорию занимает темнохвойная и лиственничная тайга.
- 4) Здесь находится самое низкое место в России.
- 5) Территория богата железными рудами, бокситами, золотом.
- 6) Большие площади здесь занимают пахотные земли.

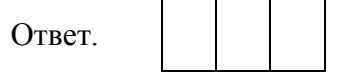

4.1. Распределите реки России, приведённые в списке, в соответствии с бассейнами океанов, к которым они относятся. Запишите названия рек в соответствующие ячейки таблицы.

### *Реки:*

**4**

Кама, Обь, Нева, Дон, Лена, Терек.

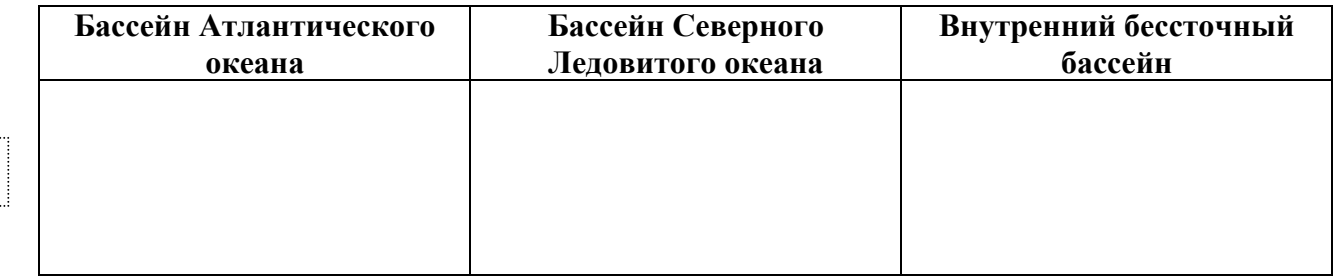

4.2. Определите по тексту и запишите название одной из приведённых в списке рек.

Река в Европейской части России, соединяющая Ладожское озеро с Финским заливом Балтийского моря. Это единственная река, вытекающая из Ладожского озера. Её исток находится в районе города Шлиссельбурга на высоте 4,3 м над уровнем моря. Протяжённость реки небольшая – всего 74 км. Река протекает по низменности и имеет невысокие берега, почти на всём протяжении круто обрывающиеся к воде. Водный режим отличает слабая выраженность весеннего половодья, так как основным источником питания реки является Ладожское озеро, которое равномерно снабжает реку водой. Особенностью этой реки являются нагонные наводнения. Река является важным звеном Волго-Балтийского водного пути, соединяющего Волгу с Балтийским морем, и судоходна на всём своём протяжении.

Ответ.

Приведённые в списке реки обозначены на карте цифрами в кружках. Какой цифрой обозначена указанная Вами река?

Ответ.

4.3. Используя данные, приведённые в тексте, рассчитайте падение и уклон указанной Вами реки. Результаты округлите до десятых. (Для расчёта используйте калькулятор.)

Падение реки \_\_\_\_\_\_\_\_\_\_\_\_\_ м. Ответ. Уклон реки \_\_\_\_\_\_\_\_\_\_\_\_\_ см/км.

**5**

На карте России указаны два города: Якутск и Калининград, для которых по данным метеонаблюдений построены климатограммы, изображённые на рисунках. Рассмотрите карту и климатограммы и выполните задания.

5.1. Определите, какому климатическому поясу / типу климата соответствует каждая климатограмма. Подпишите название климатического пояса / типа климата под соответствующей климатограммой, выбрав его из приведённого списка.

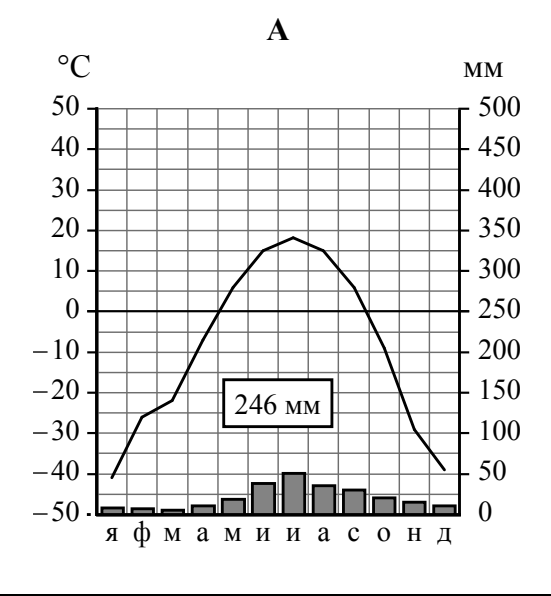

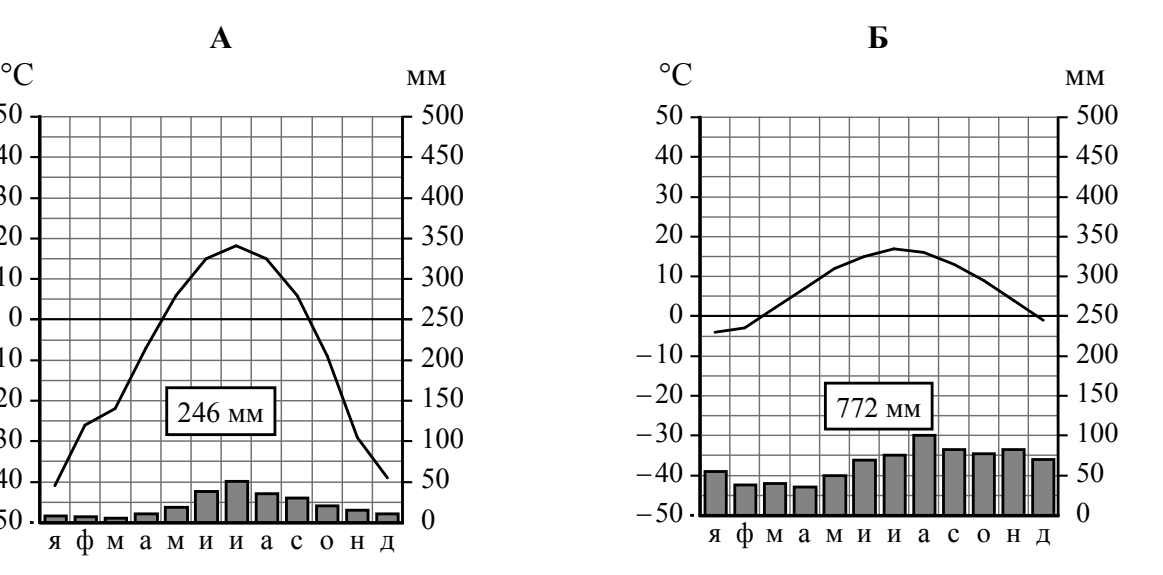

### Климатические пояса / типы климата:

арктический, субарктический, умеренный / морской, умеренный / умеренно континентальный, умеренный / континентальный, умеренный / резко континентальный, умеренный / муссонный, субтропический.

5.2. Школьник из Якутска отправил письмо с описанием особенностей местного климата своему другу, который живёт в Калининграде.

Климат в нашем городе крайне суровый. Морозы начинаются уже в сентябре-октябре, <sup>а</sup> зимой достигают -45 °С. Зимой снега немного, но дуют сильные холодные ветры, <sup>и</sup> часты метели. Лето короткое <sup>и</sup> прохладное, температура не поднимается выше +15…+20 °С. У нас много солнечных дней, <sup>а</sup> осадков мало, бóльшая их часть выпадает летом <sup>и</sup> в начале осени.

Какая климатограмма построена по данным метеонаблюдений в городе Якутске? Укажите в ответе букву, которой она обозначена.

Ответ.

По выбранной Вами климатограмме определите климатические показатели, характерные для климата Якутска, и заполните таблицу.

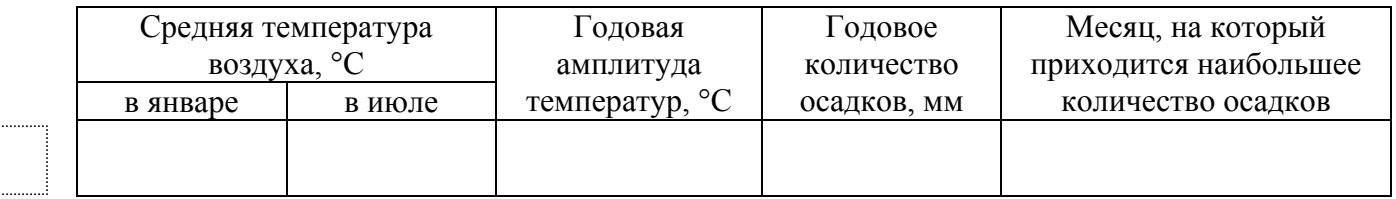

5.3. Какие климатообразующие факторы определяют климат Якутска? Запишите в ответе их номера.

- 1) приморское положение
- 2) высокогорный рельеф
- 3) распространение многолетней мерзлоты
- 4) западный перенос воздушных масс
- 5) мощный зимний антициклон
- 6) расположение во внутренней части материка вдали от побережий

### Ответ.

# *Задание 6 выполняется с использованием карты России, приведённой на странице 10.*

Группа туристов отправилась в путешествие по России. На карте отмечены буквами опорные точки их маршрута, которые являются крупными городами: центрами субъектов Российской Федерации (республик, краёв, областей) и/или городами федерального значения. Проследите по карте маршрут туристов и выполните задания.

6.1. Выберите из приведённого списка названия городов – опорных точек маршрута, и заполните таблицу.

*Города:* 

Петрозаводск, Воронеж, Красноярск, Оренбург, Якутск, Хабаровск.

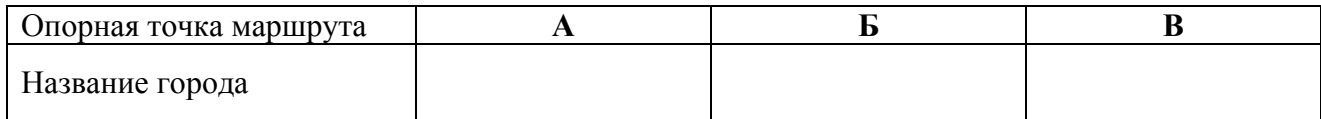

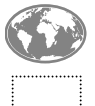

**6**

Подпишите на карте названия указанных Вами городов – опорных точек маршрута.

6.2. Из точки А в точку Б туристы решили добраться на самолёте. Заполните пропуски в авиабилете: впишите названия пункта вылета, пункта назначения и время прилёта в пункт назначения (местное время).

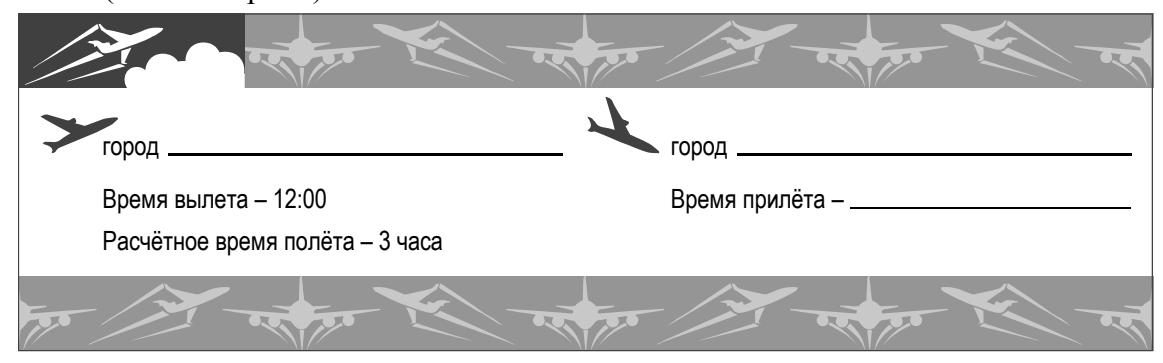

6.3. Путь от точки Б до точки В туристы преодолевали на поезде и речном теплоходе. По пути они делали фотографии и записи в дневнике. Рассмотрите фотографии, прочитайте записи туристов и ответьте на вопрос.

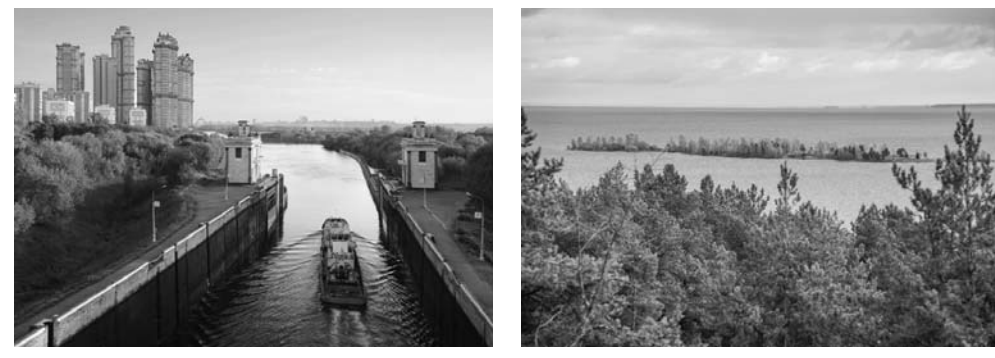

Наш путь начинался в городе, расположенном на востоке Среднерусской возвышенности на берегах одноимённой реки, недалеко от впадения её в реку Дон. Этот край славится своими плодородными почвами, поэтому огромные территории распаханы. За окнами поезда мелькали поля с посевами пшеницы, сахарной свёклы, картофеля и крупные сельские населённые пункты. Среди полей были видны небольшие участки леса. Наконец, мы увидели небольшие дубравы, а затем появились леса, состоящие из дубов, клёнов, берёз, елей и сосен. Однако освоенность этой территории была очень высокой: среди лесных массивов виднелось множество населённых пунктов, дачных посёлков, пансионатов и домов отдыха. Дальше дорога шла по территории, плотно застроенной жилыми и административными зданиями, промышленными и транспортными предприятиями, и мы не смогли увидеть естественную природную среду. Так мы добрались до Москвы, где пересели на речной теплоход. Вначале теплоход шёл по каналу, а затем вышел в воды великой русской реки, самой длинной в Европе. Прибрежные территории были заняты лесами из берёзы, осины, ели, сосны; встречались поля, засеянные рожью, овсом и кормовыми культурами, а также сенокосы и пастбища. Мы прошли через огромное водохранилище, похожее на море, третье по площади в России, и вышли в канал, обеспечивающий водный путь к Балтийскому морю. По его берегам росли хвойные леса, но даже с палубы теплохода были видны вырубки, а мимо нас проплывали баржи, гружённые брёвнами. Дальнейший наш путь лежал в Онежское озеро, второе по площади озеро Европы. На берегу этого озера среди густых хвойных лесов, озёр и болот расположился город, который и был конечной точкой нашего путешествия.

Какие водные объекты, созданные руками человека, упоминают туристы в своём дневнике? Запишите их названия.

 $\_$  , and the contribution of the contribution of the contribution of the contribution of  $\mathcal{L}_\text{max}$ 

Ответ. \_\_\_\_\_\_\_\_\_\_\_\_\_\_\_\_\_\_\_\_\_\_\_\_\_\_\_\_\_\_\_\_\_\_\_\_\_\_\_\_\_\_\_\_\_\_\_\_\_\_\_\_\_\_\_\_\_\_\_\_\_\_\_\_\_\_\_\_\_\_\_\_\_\_

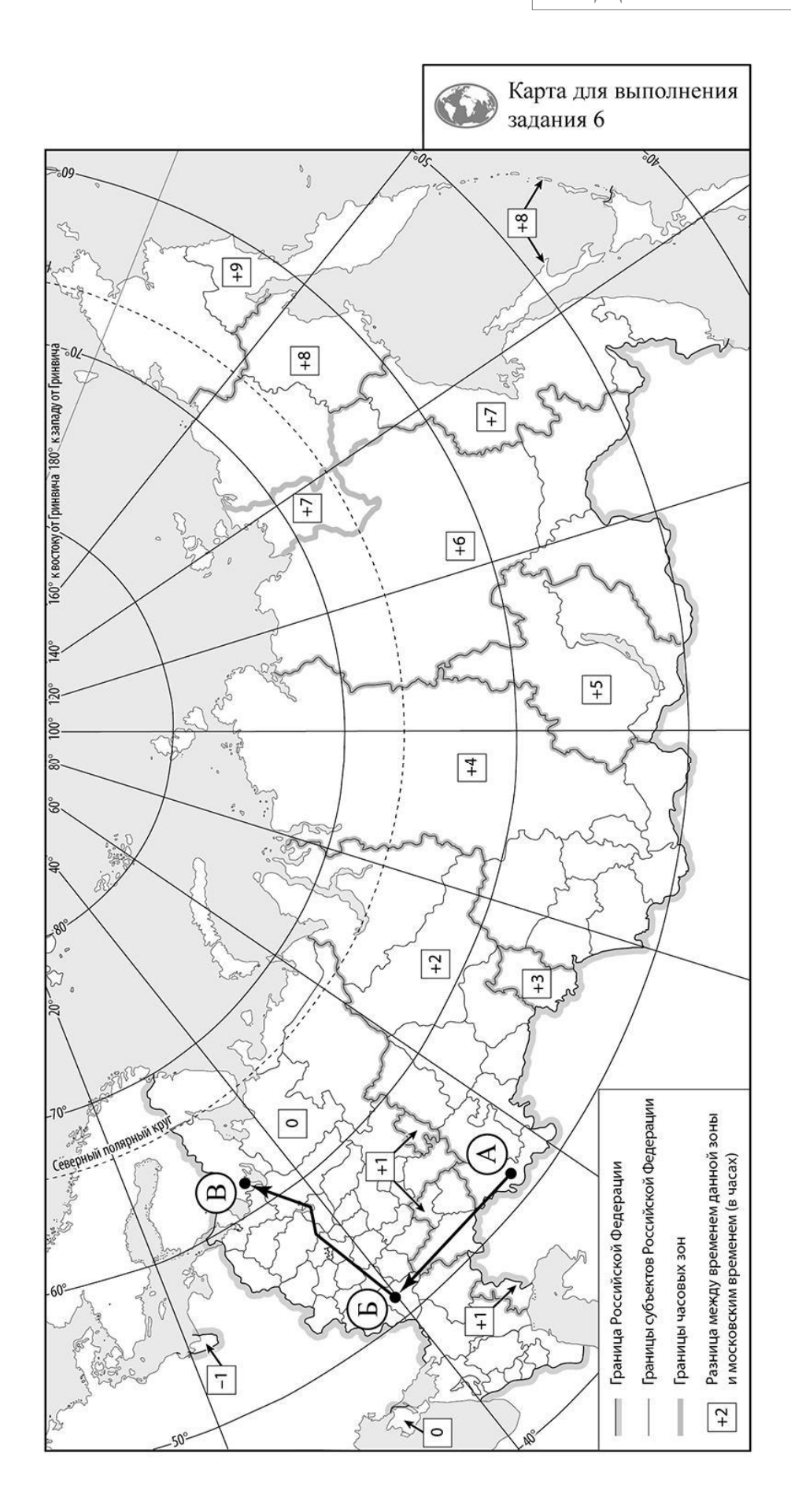

**7**

Используя представленную ниже таблицу и графики динамики численности населения по субъектам Российской Федерации за период 2005–2018 гг., выполните задания.

| $N_{\! \! \! \Omega}$<br>$\Pi/\Pi$ | Субъекты РФ                                                                                             | 2005 г. | 2010 г.                                              | 2012 г.           | 2014 г.      | 2018 г. |
|------------------------------------|----------------------------------------------------------------------------------------------------|---------|------------------------------------------------------|-------------------|--------------|---------|
| $\mathbf{1}$                       | Новосибирская область                                                                                   | 2655    | 2665                                                 | 2710              | 2747         | 2793    |
| $\overline{2}$                     | Республика Ингушетия                                                                                    | 417     | 415                                                  | 442               | 464          | 498     |
| $\overline{3}$                     | Магаданская область                                                                                     | 170     | 156                                                  | 152               | 148          | 141     |
| $\overline{4}$                     | Ивановская область                                                                                      | 1102    | 1060                                                 | 1049              | 1037         | 1004    |
|                                    | $\mathbf A$<br>180<br>160<br>140<br>120<br>100<br>80<br>60 <sup>1</sup><br>2012<br>2014<br>2005<br>2010 | 2018    | 2850<br>2800<br>2750<br>2700<br>2650<br>2600<br>2550 | Б<br>2005<br>2010 | 2012<br>2014 | 2018    |
|                                    | B                                                                                                    |         | $\Gamma$                                             |                   |              |         |
|                                    | 520                                                                                                    |         | 1150                                                 |                   |              |         |
|                                    | 500<br>480                                                                                              |         | 1100                                                 |                   |              |         |
|                                    | 460<br>440                                                                                              |         | 1050                                                 |                   |              |         |
|                                    | 420<br>400                                                                                              |         | 1000                                                 |                   |              |         |
|                                    | 380<br>2012<br>2014<br>2005<br>2010                                                                     | 2018    | 950                                                  | 2005<br>2010      | 2012<br>2014 | 2018    |

**Динамика численности населения, тыс. человек**

7.1. Определите, какому субъекту Российской Федерации соответствует каждый график динамики численности населения. Запишите в ответе **порядковые номера** субъектов Российской Федерации под соответствующими буквами.

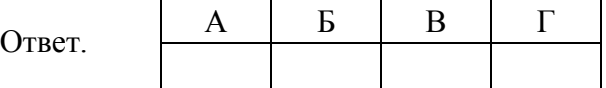

7.2. В каких из приведённых в таблице субъектов Российской Федерации численность населения за указанный период выросла? Запишите в ответе **названия** субъектов РФ.

 $O$ твет.

В каком из приведённых в таблице субъектов Российской Федерации убыль населения за указанный период была наибольшей? Запишите в ответе **название** субъекта РФ. (При необходимости Вы можете воспользоваться калькулятором.)

 $\_$  , and the contribution of the contribution of the contribution of the contribution of  $\mathcal{L}_\text{max}$ 

 $O$ твет.